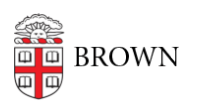

[Knowledgebase](https://ithelp.brown.edu/kb) > [Teaching Learning and Research](https://ithelp.brown.edu/kb/teaching-learning-and-research) > [Brown Curriculum Management](https://ithelp.brown.edu/kb/brown-curriculum-management-system) [System](https://ithelp.brown.edu/kb/brown-curriculum-management-system) > [Modify a Course](https://ithelp.brown.edu/kb/articles/modify-a-course)

Modify a Course

Hernan Diaz Sosa - 2023-12-01 - [Comments \(0\)](#page--1-0) - [Brown Curriculum Management System](https://ithelp.brown.edu/kb/brown-curriculum-management-system)

## **Attachments**

• [Modify-a-Course.pdf \(809.47 KB\)](https://ithelp.brown.edu/file.php/30311DJPJRHKXXY30310168B3A09F/Modify-a-Course.pdf)